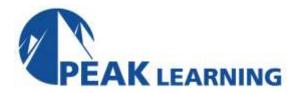

# **Introduction to Dreamweaver Creative Cloud** (2 Day)

# **Course Description**

This Dreamweaver CC training class is for people new to Dreamweaver. You will learn to create HTML- and CSS-based websites without writing any code. Although HTML and CSS are not prerequisites for the class, if you have some experience with them, you will have a better appreciation of the power of Dreamweaver.

Our instructor-led online classes are conducted in the Creative Cloud 2014 version of the software. Your instructor will point out the minor differences between versions where they exist. For our custom instructor-led online and onsite classes, we use the version of the software you use in your office.

# **Class Goals**

- Learn to define a site in Dreamweaver.
- Learn to format text with Dreamweaver.
- Learn to work with lists and nested lists.
- Learn to add images, image maps, and rollover images.
- Learn to work with tables.
- Learn to format pages with CSS.
- Learn what's new in CC 2015.

## **Course Outline**

## A Quick Overview of Web Development

Client-side Programming Server-side Programming

#### **Getting Started with Dreamweaver**

The Role of Dreamweaver
Welcome Screen
Dreamweaver Workspaces
Creating HTML Pages
Code View vs. Design View
The Dreamweaver Interface
Dreamweaver CC Setup of Deprecated Data
Tools
Previewing Your Page in the Browser
Setting up a Web Site
Edit Preferences

#### **Creating HTML Pages**

Understanding HTML Doctypes Adding a Title to Your Page Paragraphs, Headings and Blockquotes Breaks and Horizontal Rules Special Characters

#### Links

Adding Links
Absolute vs. Relative Paths
Targeting New Windows
Email Links
Anchors
Quick Tricks for Adding Links in
Dreamweaver

# **Images**

Inserting Images
Image Links
Rollover Images
Image Maps
Inserting Photoshop .psd documents directly Photoshop Smart Objects

## Lists

Ordered and Unordered Lists Definition Lists Converting Existing Content to Lists

## **Tables**

Adding a Table to your Page Sorting Tables Modifying Tables Importing Data into Tables Dreamweaver and Styling Tables

# **Styling Content**

HTML Structure
CSS Rules
Selectors
Modifying the Rule
CSS Properties
The Cascade
Units of Measurement

## What's New in Dreamweaver CC 2015

Code Enhancements Integrated Technology Views